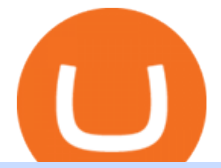

binance app for iphone fox crypto wallet different cryptocurrency explained github api tutorial free tradingv

https://i.redd.it/2e01rde53ky61.jpg|||Fox Finance Crypto Bscscan / Foxfinance Album On Imgur ...|||1080 x 2400

Getting started with the Checks API. The Check Runs API enables you to build GitHub Apps that run powerful checks against code changes in a repository. You can create apps that perform continuous integration, code linting, or code scanning services and provide detailed feedback on commits.

Download binance in ios 07 2019, download binance app on iphone

https://miro.medium.com/max/1104/1\*iNQnZpX4rnt3WyeT1e6YBg.png|||5 Best Bitcoin Margin Trading Exchange 2021 [Updated ...|||1104 x 947

https://innovationincubator.com/wp-content/uploads/2019/10/CryptoUpdate14.jpg||How Cryptocurrency Works Infographic - Muadsetas.info|||1344 x 1920

ICHI. 5.00%. \$ 2.77m. Ethereum. Get Started. How does this work? \*ShapeShift is awarding 15,881,840 FOX until February 24, 2022 to liquidity providers that stake their LP tokens. This is an estimated APR calculated based on the current amount of FOX-ETH-UNIV2 LP tokens staked in the ShapeShift rewards contract.

https://cdn.dribbble.com/users/1257941/screenshots/6142966/crypto\_wallet-3\_4x.png|||Crypto Wallet 3 by CJ\_\_Alex for DCU on Dribbble|||1600 x 1200

https://vignette.wikia.nocookie.net/elite-dangerous/images/a/a1/Encoded\_Material\_Trader\_at\_Clement\_Orbita l.png/revision/latest?cb=20180303001628|||Material Trader | Elite Dangerous Wiki | Fandom|||1672 x 845 10 Important Cryptocurrencies Other Than Bitcoin

Our Binance apps mobile-first design lets you switch between Lite and Pro interfaces with a single tap. Keep it simple or access advanced trading features, all in one app. LOOKING FOR RECURRING BUYS? Decentraland vs. The Sandbox Metaverse Benzinga Crypto

https://s3.tradingview.com/o/O6U3fSTL\_big.png|||Tradingview Color Themes and Indicator Templates for BNC ...|||1604 x 1140

https://public.bnbstatic.com/image/cms/article/body/202106/15d1ca95403c61794ab995c6aa30d0f9.png|||Leve rage and Margin of USD-M Futures | Binance|||1084 x 1108

Use SIGNAL to identify trade opportunities, improve market entry timing, and capture upside trends. A trading signal is an indicator or trigger to BUY, SELL, or HOLD a financial instrument. A trading signal is a standardized value expressing how bullish or bearish a quantitative model is about a given financial instrument.

Solve x-2/5x^2+1/10x Microsoft Math Solver

https://images.prismic.io/wealthfit-staging/c68edd46a92b91310dd677eef1e2cf191ab2c60d\_02---what-is-crypt o\_-2x.jpg?auto=compress,format&w=1772|||Cryptocurrency Basics: A Beginners Guide (2021 Update ...|||1772 x 1329

github-api-tutorial. ???????? ???? A Quick Tutorial on Building a Simple Web App w/ the GitHub API

Friends. We just started Crypto & amp; FX Trading Series Where We Will Share You my Analysis About Crypto Trading, Bitcoin Trading, new Ico & amp; Exchange And Al.

https://blog.switchere.com/wp-content/uploads/2020/03/18\_033.jpg||How Does Cryptocurrency Work: What You Need to Know to ...|||1920 x 1080

Learning RESTful API. Contribute to apotter303/api-tutorial development by creating an account on GitHub.

Hi, When fetching the products using the Coinbase.Pro sandbox, I got this error: Exception non gérée : Flurl.Http.FlurlParsingException: Response could not be deserialized to JSON: GET https://api-.

The 20% sell limit is only cause its a 5x leverage in the example. If it was a 10x the same thing would happen but at 10% and If it was 3x leverage it would happen at 33%. (cause  $1/5=0.2=20\%$ ,  $1/10=0.1=10\%$ 1/3=0.33=33%) Basically when the price drops more that what you put into the trade yourself.

How to Get TradingView Pro for Free? - TradaMaker

Fox+crypto+wallet - Image Results

fox-finance

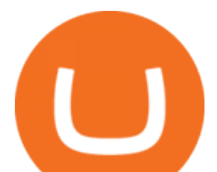

Our Binance apps mobile-first design lets you switch between Lite and Pro interfaces with a single tap. Keep it simple or access advanced trading features, all in one app. LOOKING FOR RECURRING BUYS?

Coinbase API not able to connect due to 401. Learn more about coinbase, api, http, invalid api, rest Options Trading Made Easy - Beginner $&\#39$ ; Guide To Trading

https://hocitfree.com/wp-content/uploads/2021/03/giao-dich-margin-binance-1.png|||Hng Dn Giao Dch Margin Sàn Binance (Chi Tit A Z)|||1920 x 1080

https://i0.wp.com/www.cryptocurrencyarmy.com/wp-content/uploads/2019/12/FXR-Chart.png?fit=1539%2C 843&ssl=1||FXR Chart - Cryptocurrency Army|||1539 x 843

They are different tokens and you will need to generate an OAuth token to be authorized. Follow the API' instructions at http://developer.github.com/v3/oauth/ under the sections "Non-Web Application Flow & quot; and & quot; Create a new authorization & quot; to become authorized. Note: Use Basic Auth once to create an OAuth2 token http://developer.github.com/v3/oauth/#oauth-authorizations-api.

FoxWallet Easy Access to Cryptocurrencies DeFi Enabled Web3 Wallet accessible on all major platforms A safe, trusted multi-crypto wallet with all the benefits of DeFi Create a wallet COMING SOON! We are LIVE!!!! 00 Days 00 Hours 00 Minutes 00 Seconds A convenient and intuitive crypto wallet Beginner friendly

How To Get TradingView Free Premium Account Features with .

http://1s70.com/wp-content/uploads/2019/03/cryptocurrency-diagram-1024x936.png|||Cryptocurrency

Information and Support - Awesome Online ...|||1024 x 936

Shapeshift FOX Token is down 3.99% in the last 24 hours. The current CoinMarketCap ranking is #459, with a live market cap of \$83,903,385 USD. It has a circulating supply of 176,682,202 FOX coins and a max. supply of 1,000,001,337 FOX coins. If you would like to know where to buy Shapeshift FOX Token, the top cryptocurrency exchanges for .

Signal Trader Review SocialTradingGuru.com

Coinbase Pro Asyncronous Websocket Client Documentation

Solve -3-5=3x+5x-10x Microsoft Math Solver

Understanding The Different Types of Cryptocurrency SoFi

The 10 Most Common Types of Cryptocurrency 1. Bitcoin. Bitcoin was the first cryptocurrency to be created in 2009 by a person (or possibly a group) that goes by. 2. Ethereum. Like Bitcoin, Ethereum is a blockchain network, but Ethereum was designed as a programmable blockchain,. 3. Cardano .

Git is most popular revision control application and GitHub is a hosting service for git repositories, recently GitHub launch new Rest api v3.0 and published on his official website .You can access all Schema of Rest api urls from here .This tutorial help to access GitHub rest call using rest client.

GitHub Rest Api Example and Uses - Rest api tutorials

Create directory named github-api on your desktop Let' create directory on our desktop named github-api which will hold the files to our simple GitHub API example application. 2. Within github-api directory, add file index.html This file will contain the HTML markup for our web app. 3. Within github-api directory, add file app.js

Binance 2x, 3x, 5x, 10x, 20x Nedir ve nasl kullanlr, Margin ilem nedir, binance vadeli ilemler hakknda bilgiler yer almaktadr. Binance borsas yatrmclar için hemen hemen bütün finansal ilemi yapabilmeleri için gerekli imkanlar sunan platformlardan bir tanesidir.

GitHub REST API - GitHub Docs

https://assets.website-files.com/5cec55545d0f47cfe2a39a8e/5e9c97bf4c5ff92684c68696\_Layer

3-p-1600.png|||Buy Crypto with Debit | ShapeShift|||1600 x 1129

https://public.bnbstatic.com/image/cms/article/body/202106/f924af251e5533219c7c78f02765ce7e.png|||Lever age and Margin of USD-M Futures | Binance|||1600 x 778

Home - Signal Trading Group

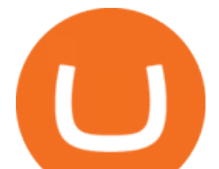

Forex Signals / Forex Best Signal Provider in 2021

https://bitcaribe.net/wp-content/uploads/2020/05/What-is-a-cryptocurrency.jpg?original|||What is a cryptocurrency? A simple explanation - Bitcaribe|||1460 x 821

https://cdn.investinblockchain.com/wp-content/uploads/2018/02/cryptocurrencyexchanges.jpg?x64395|||Best Cryptocurrency Exchanges|||2121 x 1414

Airdrops are a part of a broader marketing strategy that involves social media promotion, blog posts, and different levels of crypto holder participation. Just like supermarkets distribute free samples of an item to promote sales, blockchain-based startups give away free coins to incentivise the use of their platform.

TradingView Mar 11. We teamed up with a behavioral psychologist to look into the science behind the best song choices for trading and investing. We identified a formulae based on the five essential components of music Tempo (BPM), Tone (T), Length and Volume (LV), Lyrics (L) and Mood (M).

FXCM sometimes offers TradingView Pro for free for 1 year when you open a funded trading account. The availability of this offer depends on your region and simply whether FXCM is running a promotion with Tradingview or not.

https://gblobscdn.gitbook.com/assets%2F-Lv9vXVnnV9z6LsVvv6e%2F-M2nuaeT4ebKhCo8BO0z%2F-M2o Pe7zjpB4dONLA\_Xh%2Fportfolio

delek.jpg?alt=media&token=94c025b8-2a86-43e8-8386-26ac48af9175|||Coinbase Portfolio Balance - / This video about how to ...|||1656 x 1690

The Sandbox was originally a mobile game released on May 15, 2012. This mobile game was developed by gamestudio Pixowl. The 2012 mobile game was titled The Sandbox because it provided users with .

https://uploads.toptal.io/blog/image/125554/toptal-blog-image-1520247930247-50c6aa937ebcb5ff2ef941c189 767e6b.png|||A Simple Bootstrap Tutorial | Toptal|||1720 x 901

http://www.customizedtrading.com/sites/default/files/imagecache/product\_full/OOEL\_MTF\_Price\_Action.jpg |||MTF Price Action Indicator - OOEL Version - The Greatest ...|||1928 x 1101

github-api-tutorial. Tutorial for GitHub REST API using Java, Gson, Apache http client.

https://weareblox.com/media/1927/download/ethereum-classic-logo.svg?v=1|||Crypto kopen via de #1 cryptocurrency app | BLOX|||1592 x 1592

Coinbase Pro SANDBOX has its own endpoint for REST: https://api-public.sandbox.pro.coinbase.com. And the web-site is: https://public.sandbox.pro.coinbase.com Once you log into this site, you can see there are dummy bank accounts, and you can create "sandbox" API keys so you can make trades against this dummy system.

https://www.coinkolik.com/wp-content/uploads/2021/04/tesla-binance-coinbase-coin-hisse.jpg|||Binance X5 Nedir : bnb launchpad kullanm - Sezenist ...|||2000 x 1300

Analyze the markets faster with user-friendly, customizable charts that allow you to create charts YOUR way. Predict the future by understanding the past. Our backtesting and scanning tools empower you to gauge the effectiveness of your trading strategies before putting your money on the line. eSignal at warp speed gives you up-tothe-second .

FoxFinance is a progressive auto-staking token that pays out rewards just for holding it within your wallet! java - Coinbase Pro and Sandbox Login Endpoints - Stack Overflow

https://kointimes.net/wp-content/uploads/2020/08/giri-1.jpg|||coinzo kimin - Koin Times|||1920 x 1280 cbpro · PyPI

Videos for Different+cryptocurrency+explained

https://global-uploads.webflow.com/5ebe8fe66424e9cfabeab213/5ed8828227e215532d2a788d\_Coinbase 3.jpg|||Coinbase Portfolio Balance Screenshot - Coinbase Pro Adds ...|||2750 x 1430 Explained What Are Stablecoin, How Are They Different From .

Contribute to michaelawyu/api\_tutorial development by creating an account on GitHub.

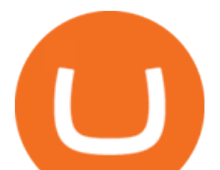

https://liveblogspot.com/wp-content/uploads/2019/07/Binance-Trading.png|||Best Binance Trading Bot | Live Blogspot|||1561 x 941

Stablecoins are a different class of cryptocurrencies that are not volatile and usually pegged to a real-world currency like the US dollar. Stablecoins can be fiat collateralised, crypto.

Cryptocurrency, the FULL GUIDE for all South Africans. If you are even somewhat into making money and investing you must have heard about cryptocurrency befo.

Get a clear perspective on specific markets with insight into the core analytics that provide performance data surrounding the markets. See examples of market perspective, stay up-to-date on market perspective, and discover how to start using core level analytics. WATCH VIDEO 1 Learn how to

Unable to use Coinbase.Pro sandbox · Issue #7 · bchavez .

FoxOne is a distributed cryptocurrency exchange and block wallet based on Mixin DAG network, supports Bitcoin (BTC), Ethereum (ETH), EOS, Cosmos, XIN . we provide best-in-class crypto cybersecurity.

https://miro.medium.com/max/5524/1\*2VuuMuVyWqErAaN8J4BuhQ.png|||Using Conditional Orders From Multicharts Tradingview Pine|||2762 x 1476

https://kointimes.net/wp-content/uploads/2021/04/alien.png|||TLM Coin Nedir? TLM Coin Yorum ve Grafii - Koin Times|||1809 x 808

https://i.pinimg.com/originals/0e/17/cf/0e17cf2a321df35efa491f446dfd0f08.png|||Crypto Zilla Cryptocurrency, Blockchain, Security token|||1720 x 1100

Buy/Sell Bitcoin, Ether and Altcoins Cryptocurrency .

http://cdn.theatlantic.com/assets/media/img/posts/Wall\_Street\_Trader\_Freaking\_Out\_Reuters.jpg|||This Sociological Theory Explains Why Wall Street Is ...|||3500 x 2299

https://kointimes.net/wp-content/uploads/2021/08/binance-vali-1.jpg|||SHIBA Coin Gelecei 2021, 2022, 2023 Shiba Hedef Fiyat ...|||1280 x 800

Binance iOS App Officially Listed on Apple App Store Binance

???? Premium Free Account Follow some steps & amp; get premium account. So ready to get it. Step 1. Go to TradingView site then click on start free trail option. Step 2. Then In the step 2 you need 1 email { Click Heare For Multiple Email Genrator } Then enter your user name, Then Enter Email & amp; Password Step 3. https://www.ventureleak.com/wp-content/uploads/2021/07/1200\_aHR0cHM6Ly9zMy5jb2ludGVsZWdyYXB oLmNvbS91cGxvYWRzLzIwMjEtMDcvNTljOWI4ZDUtYTE4MS00ZDUxLTliMzMtZDQ3ZTUyOTFjYzd

mLmpwZw.jpg|||Large authorities spending accelerating crypto adoption ...|||1160 x 773

http://files.smashingmagazine.com/wallpapers/june-15/the-amazing-water-park/cal/june-15-the-amazing-water -park-cal-1600x1200.jpg|||Webmasters GalleryMay, 2015 | Webmasters Gallery|||1600 x 1200

Cryptocurrency Market Coin Prices & amp; Market Cap Binance

Forex signals are trade ideas indicating the market trends in real time. Our trader receives the position (buy/sell) posted on the forex Telegram signals Group together with the stop loss (SL) and take profit (TP) levels and also with Live Chart Setup. All traders need to do is to copy the trade at the market price And Take trade On MT4-MT5.

https://bullsoncryptostreet.com/wp-content/uploads/2018/05/Cryptocurrencytypes.png|||The Different Types Of Cryptocurrency: How To Determine ...|||1600 x 1000

Solve your math problems using our free math solver with step-by-step solutions. Our math solver supports basic math, pre-algebra, algebra, trigonometry, calculus and more.

https://algotrading101.com/learn/wp-content/uploads/2020/10/portf.png|||Coinbase API - A Introduction Guide - AlgoTrading101 Blog|||1890 x 967

TRADE BY SIGNAL change your Trading Concept

https://p.calameoassets.com/210101183559-8ac88181bd5cbe648ddec7951d3bf232/p1.jpg|||Bitcoin And Cryptocurrency Explained / Bitcoin Explained ...|||1600 x 900

https://www.bitcoininsider.org/sites/default/files/field/image/what-is-crypto-post-1.jpg|||What is Cryptocurrency? Simple Explanation | Bitcoin Insider|||1920 x 1080

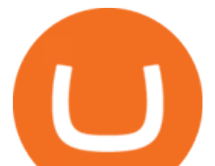

https://static.toiimg.com/thumb/msid-82196999,width-1200,height-900,resizemode-4/.jpg|||Why Do We Have Different Cryptocurrencies? / Understanding ...|||1200 x 900

What does the 3x, 5x, 10x stand for behind a pairing on.

1. What is a Cryptocurrency? 2. The Three Main Types of Cryptocurrency 2.1. Bitcoin 2.2. Altcoins 2.3. Tokens (for dApps) 3. The Top Cryptocurrencies 3.1. Bitcoin 3.2. Ethereum 3.3. Ripple 3.4. Litecoin 4. Conclusion

GitHub - apotter303/api-tutorial: Learning RESTful API

https://blogs.unitedexchange.io/wp-content/uploads/2021/02/Cryptocurrency-wallet-for-beginners-guide-stepby-step-2021-3.jpg|||What is cryptocurrency ? everything you need to know ...|||2240 x 1260

Saitamas cryptoforming platform confirmed that it passed an audit by CertiK on Wednesday, December 29. According to the latest report, the SaitaMask smart wallet is now certified for use, making it trouble-free and hacker-resistant, according to the audit firm. SaitaMask Crypto Wallet as One-Stop Shop

https://miro.medium.com/max/2952/1\*PhQvIIu2qzZbLVND\_9mTsg.png|||Cryptocurrency Examples - Cryptocurrency Guide And ...|||1476 x 1410

TradingView Premium Pro Account For Free

10 Important Cryptocurrencies Other Than Bitcoin. 1. Ethereum (ETH) 2. Litecoin (LTC) 3. Cardano (ADA) 4. Polkadot (DOT) 5. Bitcoin Cash (BCH)

Optical Signal Trader is based on blockchain, a technology that ensures straightforward peer to peer transactions. Users can monitor live trading on our system in real-time and generate reports on the status of their accounts.

https://miro.medium.com/max/4656/1\*mzMIXN2JodV2taEBzmUKLg.png|||Build a CRUD Template Using React, Bootstrap, Express ...|||2328 x 1106

Cryptocurrencies Explained, in Plain English The Motley Fool

https://miro.medium.com/max/3200/0\*CVthYSuhwoeO-g8C|||Do You Know the 5 Different Types of Cryptocurrency ...|||1600 x 966

Binance cryptocurrency exchange - We operate the worlds biggest bitcoin exchange and altcoin crypto exchange in the world by volume

Gutscheine Review 2021 - Get a 20% Fee Discount

https://images2.minutemediacdn.com/image/upload/c\_crop,h\_1124,w\_2000,x\_0,y\_104/v1595949387/shape/m entalfloss/626950-joeraedle-gettyimages-185201372.jpg?itok=5Zi-XfD9|||Living Near a Trader Joe's Can Increase Your Home Value ...|||2000 x 1124

In today  $&\#39$ ; video, we  $&\#39$ ; Il go through How To Get Trading View Free Premium Account Features with Best Indicators For Lifetime - Open Your Account With #Fyers Tod.

https://d.newsweek.com/en/full/793657/bitcoin.jpg|||Japanese Cryptocurrency Band, Virtual Currency Girls ...|||2500 x 1667

Cryptocurrency networks aiming to disrupt payments do not typically have many features aside from those necessary to define, transfer, record and secure transactions on the network. Some might consider Bitcoin, the original cryptocurrency, as a good example of a payment cryptocurrency, as it was designed as an alternative to traditional cash.

https://websta.me/wp-content/uploads/2020/09/Blockchain-and-Cryptocurrency-2048x1024.png|||The Relationship Between Blockchain and Cryptocurrency ...|||2048 x 1024

https://raw.githubusercontent.com/danimahardhika/candybar-library/master/screenshots/navigation\_drawer.jp g|||GitHub - danimahardhika/candybar-library: Android icon ...|||1138 x 1920

Coinbase Exchange API Reference

Store your crypto safely with the Binance.US app. Keep your crypto safe and access your funds seamlessly with the Binance.US multi-crypto wallet. USD deposits are protected by FDIC insurance. Discover more buying opportunities. Set price alerts with a single tap to stay up to date on the latest prices and trends. How To Use the GitHub API - Code Snippet API Tutorials .

Signal Trader calls them Trading Systems or Forex Signals and at the time of this review there were 12. Signal

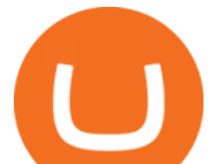

Trader uses the tagline Real Money, Real Trades, Real Time and this is one of their differentiators in terms of the traders.

https://what-is-cryptocurrency.com/wp-content/uploads/2017/07/alternate\_cryptocurrencies\_06.jpg|||What is an altcoin - Altcoins Explained What Is ...|||1280 x 850

https://www.boostit.net/wp-content/uploads/2017/09/824915.jpg|||Introduction to Bitcoin | Cryptocurrency Explained ...|||1920 x 1080

Binance cryptocurrency market - The easiest way to know the last prices, coin market cap, token price charts, and 24h change of bitcoin and other altcoins.

https://blog.shanelee.name/content/images/2017/10/architecture.png|||Kubernetes ingress|||1921 x 1050

https://algotrading101.com/learn/wp-content/uploads/2020/10/sajt.png|||Coinbase API - A Introduction Guide - AlgoTrading101 Blog|||1904 x 994

https://kointimes.net/wp-content/uploads/2021/05/safemoon-web.jpg||Safemoon Nedir? Safemoon Coin Hangi Borsada ...|||1200 x 800

Coinbase Pro | Digital Asset Exchange. We use our own cookies as well as third-party cookies on our websites to enhance your experience, analyze our traffic, and for security and marketing. For more info, see our Cookie Policy.

Step 1. Make sure youre not logged into any TradingView account. Step 2. Click on this link to open up the pro offer. Step 3. Click on Start 30-Day Free Trial for Pro, Pro+ or Premium plan. Step 4. Enter your sign up details to create your TradingView account. Step 5. Verify your email address. Step 6.

https://blog.coinmarketcap.com/wp-content/uploads/2019/10/Copy-of-How-Exchanges-Work.png|||A

Step-by-Step Guide to Exchanges: Learn to Buy ...|||1300 x 775

Coinbase API not able to connect due to 401 error code

https://indexcfd.cdn.nom.es/wp-content/uploads/2021/02/bitmex-testnet.jpg|||Binance To Gdax - Index CFD|||1600 x 1600

http://bestseniorinformation.com/wp-content/uploads/2021/07/What-is-cryptocurrency.jpg|||Cryptocurrency Easily Explained-What Is It, How Does It ...|||1920 x 1080

Shapeshift FOX Token price today, FOX to USD live, marketcap .

https://media.businessam.be/ISOPIX 25969666-003-1620818898.jpg|||Coinbase onttroont TikTok als populairste app in ...|||1600 x 929

https://image.winudf.com/v2/image1/Y29tLmNvaW5iYXNlLmFuZHJvaWRfc2NyZWVuXzRfMTU5ODg0 MzE2N18wMDM/screen-4.jpg?fakeurl=1&type=.jpg|||Coinbase Portfolio Balance Screenshot - Coinbase Pro Adds ...|||1080 x 1920

https://www.onlineaccounting.co.za/docs/assets/pro/online\_payments\_paypal\_rest1.png|||OnlineAccounting - Self hosted invoicing for freelancers ...|||1352 x 768

https://bitemycoin.com/wp-content/uploads/2018/05/Can-you-buy-crypto-with-fiat.jpg|||Different Ways To Buy Cryptocurrency With Fiat Money Explained|||4032 x 3024

How to Get TradingView Pro for Free daytradingz.com

How To Create A FREE Account With TradingView

FOX Token Benefits ShapeShift

Sandbox A public sandbox is available for testing API connectivity and web trading. While the sandbox only hosts a subset of the production order books, all of the exchange functionality is available. Additionally, in this environment you are allowed to add unlimited fake funds for testing. Login sessions and API keys are separate from production.

https://s3.tradingview.com/1/1o5tcA0t\_big.png|||BTC: The Parabolic Move for BNC:BLX by filbfilb TradingView|||1677 x 774

Binance Mobile and Desktop Downloads - Use our Crypto Trading App for your phone or a desktop application to trade on your Mac or windows machine

It is entirely legit to use TradingView Pro, Pro + and Premium 30 days for free. The link leads you to the

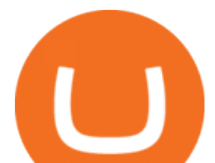

official sign-up page where you can start your subscription today. During the trial period, you may already receive some discounted offers.

Stocks have been choppy this week as traders reacted to the big rise in bond yields. The S&P 500 and Dow both set all-time highs on Monday, only to lose ground in subsequent days. The major indexes are now on pace to post weekly losses. Wall Street has also been weighing economic data.

https://i.stack.imgur.com/hrrOC.png|||javascript - Coinbase pro web socket get the current price ...|||1362 x 796 https://mailcubancigars.com/wp-content/uploads/2020/03/HOYO-DE-MONTERREY-EPICURE-NO2-Humid or-By-James-Fox-135th-1536x864.jpg|||HOYO DE MONTERREY EPICURE NO.2 (Humidor by James Fox 135th ...|||1536 x 864

New to crypto? Our Binance apps mobile-first design lets you switch between Lite and Pro interfaces with a single tap. Keep it simple or access advanced trading features, all in one app. AUTOMATIC RECURRING BUYS Were making it easier than ever to buy crypto. Set a recurring buy to purchase Bitcoin and other crypto on a regular basis.

How to get a free TradingView premium account by Ayrat .

Filfox Releases Multi-Chain Noncustodial Crypto Storage Tool

Forex signals and copy trading - MetaTrader 4

https://roboticinvesting.com/wp-content/uploads/2020/11/TradingView-Black-Friday-Sale-Nov-2020.png|||Tra dingView Black Friday Sale - Robotic Investing|||1471 x 1163

Robinhood announced Wednesday that it is rolling out a crypto wallet feature in its app, allowing customers more ease in trading digital currencies. Starting next month, the company said in a blog .

https://s3.tradingview.com/r/R8cRRq5Q\_big.png|||Fibonacci Projection for MYX:7184 by KenChew TradingView|||1814 x 817

https://www.etorox.com/wp-content/uploads/2019/05/Top-5-Blockchain-in-the-Cryptocurrency-World-1-1.pn g|||The Top 5 Blockchain in the Cryptocurrency World - eToroX|||1752 x 1008

https://i.pinimg.com/originals/41/8d/e2/418de20cb200268287b994b6853de630.jpg||100+ gold & amp; white iOS app icon pack | iOS 14 | aesthetic ...|||1200 x 1080 https://bitcoin21.org/wp-content/uploads/2020/07/Types-of-Crypto-Wallets-Explained-2048x1072.jpg|||Types of Crypto Wallets Explained - Bitcoin News|||2048 x 1072

Binance: Buy Bitcoin Securely on the App Store

https://blog.coincodecap.com/wp-content/uploads/2021/03/image-185.png||Binance Margin Trading 2021 | Everything You Need to Know|||1501 x 907 what is the 3x, 5x and 10x next to the pairs? : binance

https://s3.tradingview.com/5/50YzpVDY big.png|||Volatility Switch Indicator [LazyBear] by LazyBear ...|||1769 x 1116

https://pbs.twimg.com/media/FHP\_VuuXEAYwssU.jpg|||Sissy Koller (@KollerSissy) Twitter Tweets TwiCopy|||1073 x 1084

https://i.redd.it/41zgtrwbzkb61.png|||What means this yellow 5x 3x or 10x ? (Noob quest) : binance|||1080 x 2340

Trade with Interactive Brokers - Rated #1 Broker by Barron $&$ #39;s TRADE SIGNAL

Binance\_secret: look up binance api secret stored in the. youre looking to get binances ios app and in this guide ill show you exactly how you can install the binance ios app on your iphone or Fake Bitcoin Profit Reviews Below we have attached screenshots of two fake review websites which are promoting the Bitcoin Profit scam very .

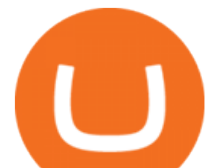

https://static1.makeuseofimages.com/wordpress/wp-content/uploads/2021/07/bitcoin-crypto-laptop-1.jpg|||The 10 Best Cryptocurrency Apps for Beginners|||1680 x 840 https://algotrading101.com/learn/wp-content/uploads/2020/10/sajt-1536x802.png|||Coinbase API - A Introduction Guide - AlgoTrading101 Blog|||1536 x 802 A crypto wallet & amp; gateway to blockchain apps. Start exploring blockchain applications in seconds. Trusted by over 21 million users worldwide. Download now https://blog.switchere.com/wp-content/uploads/2020/03/10\_04-1.jpg|||What Is Cryptocurrency: Understandable Explanation for ...|||1920 x 1080 Binance: Buy Bitcoin & amp; Crypto on the App Store https://codingclubuc3m.rbind.io/post/2020-02-11\_files/buscocolegios\_xml/developer\_tools.png|||An introduction to web scraping: locating Spanish schools ...|||1920 x 988 Binance.US - Bitcoin & amp; Crypto on the App Store https://i.pinimg.com/originals/9f/86/dc/9f86dc2e2035da1c9cd230d6e0a19c93.png|||This Infographics is a brief explanation of the term ...|||1300 x 2125 Binance 2x, 3x, 5x, 10x, 20x Nedir? Ve Nasl Kullanlr . https://jexhelp.zendesk.com/hc/article\_attachments/360042428651/mceclip4.png||FAQ JEX|||1903 x 891 https://crypto-explained.com/wp-content/uploads/2021/03/How-to-Value-a-Cryptocurrency-1520x855.png|||H ow to Value a Cryptocurrency - Beginners Guide by Crypto ...|||1520 x 855 https://cdn.iphoneincanada.ca/wp-content/uploads/2017/07/affinity-photo-ipad-pro.jpg|||Affinity Photo Updated With Native Support For 10.5-inch ...|||1600 x 900 A curl tutorial using GitHub $\&\#39$ : SAPI · GitHub 5. Check your email (junk folder) to verify account Click Activate 6. Fill in your details in the new window and click Continue 7. Done! Click on the Chart tab to start analysing and sharing trade ideas TradingView (est. 2012) is a world leading, cutting-edge FREE online charting platform for with over 10 million . http://cagechain.com/wp-content/uploads/2019/05/Depositphotos\_105640404\_xl-2015.jpg|||CRYPTOCURRE NCY TERMS: WHAT ARE THEY TALKING ABOUT? Cage ...|||2700 x 1950 https://production-sanbase-images.s3.amazonaws.com/uploads/f55b3182fec8bdbed2a52358205ab9f7c603834 acf03eeed40c8834e64815f9a 1562261337181 D-Xpi yW4AE4Ric.jpg|||Elrond trading begins and IEO participants are up almost ...|||1200 x 958

Itss 100% Best Buy Sell Signal Software for NSE & amp; MCX, Currency and also for Option market. Traders make their losses mostly due to wrong trading strategy and without patience. We have solved all the traders concerns with this strategy. If the market moves in any direction in the next 3 minutes, then we get a reverse signal.

Download - Binance

public.sandbox.pro.coinbase.com issues for anyone else? Anyone else experiencing orders not posting, canceling, etc on public.sandbox.pro.coinbase.com? I'm currently developing a bot for some DCA/exit strategy use-cases and the sandbox API has been unresponsive for the better part of this morning (and was intermittent yesterday).

Log in to your GitHub account and click on Settings under your profile. Go to Developer Settings -&gt:Personal Access Tokens. Generate a new token. Add a name and select the scope for the API access and click on Create Token. In the next screen, make sure to copy the token and save it in a file.

https://miro.medium.com/max/2250/1\*lvjirOXnmG6Pc6CBSAdWtA.jpeg|||Robinhood Crypto You Dont Own - YCRTP|||1125 x 2436

what is  $3x$ ,  $5x$ ,  $7x$ ,  $10x$  In Binance ExchangeApp $|| - YouTube$ 

How to Install the Mobile App on Your iPhone. Step 1: Install Binance on Your iPhone. To get the beta version of Binance for iOS, you'll need to download the app directly from Binance itself, . Step 2: Trust Binance as a Developer. Join the Next Reality AR Community. Share Your Thoughts.

https://www.scienceabc.com/wp-content/uploads/2018/01/Different-Currency-System.jpg|||Cryptocurrency

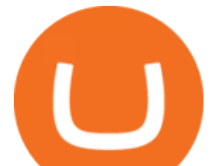

Hype: What Is a Cryptocurrency? Why Is It ...|||1024 x 837

https://girliemac.com/assets/images/articles/2014/09/doodle-realtime.gif|||Doodle with Strangers! Multi-User HTML5 Canvas with PubNub ...|||1274 x 840

https://i.pinimg.com/originals/6e/8b/3c/6e8b3c054b82e833d46129d088dd26cb.png|||Pin by Shelby on Blockchain technology | Cryptocurrency ...|||1280 x 2047

SINGAPORE, Nov. 14, 2021 /PRNewswire/ -- Filfox has introduced Fox Wallet, a multi-platform protocol-agnostic cryptocurrency wallet to the Filecoin (FIL) community. Fox Wallet serves as a better.

Types of Cryptocurrency Kraken

https://raw.githubusercontent.com/putraxor/flutter-login-ui/master/art/thumbnail.png|||GitHub -

putraxor/flutter-login-ui: Create a clean and ...|||1920 x 1080

https://s33d.life/wp-content/uploads/2019/04/Screenshot-2019-04-25-at-15.58.15.png|||A Guide to the NowTee's, Part 1 : Setting Up Your Metamask ...|||1716 x 902

TradingView Pro, Pro+ & amp; Premium Free Account & amp; Free Trial Guide

GitHub - Ravikharatmal/github-api-tutorial: Tutorial for .

https://kointimes.net/wp-content/uploads/2021/05/1572996.jpg|||TLM Coin Nedir? TLM Coin Yorum ve Grafii - Koin Times|||1357 x 800

https://fm.cnbc.com/applications/cnbc.com/resources/img/editorial/2015/09/16/103001524-EXTERIOR.1910x 1000.jpg|||\$100 million zombie homes may signal market top|||1910 x 1000

Fellow Binancians, Binance is excited to announce that the Binance iOS App (V1.7.1) has returned to the Apple App Store. Download the App here: Binance iOS App. Thanks for your support!

https://www.appdupe.com/blog/wp-content/uploads/2020/04/Develop-Job-Board-App.jpg|||Developing a Job Board App for Students & Freelancers in ...|||2000 x 800

https://hocitfree.com/wp-content/uploads/2021/03/giao-dich-margin-binance-1-1536x864.png|||Hng Dn Giao Dch Margin Sàn Binance (Chi Tit A Z)|||1536 x 864

You can get the TradingView Premium version for free if you sign up for a broker or a site that partnered with TradingView. For example, you can get TradingView pro features for free if you sign up.

http://files.smashingmagazine.com/wallpapers/june-15/the-amazing-water-park/cal/june-15-the-amazing-water -park-cal-1366x768.jpg|||Webmasters GalleryMay, 2015 | Webmasters Gallery|||1366 x 768

https://www.netpicks.com/wp-content/uploads/2014/06/The-Best-Forex-Trading-Tools-data-table-of-currenci es.jpg|||The Best Forex Trading Tools|||1600 x 986

Robinhood crypto wallets confirmed Fox Business

Explained: What Are Private Cryptocurrencies? How They Are .

websocket.SANDBOX\_FEED\_URLwhich is wss://ws-feed-public.sandbox.pro.coinbase.com:443. authindicates whether or not the client will be authenticated. If True, you will need to also provide key, secret, and passphrase. These values are provided by Coinbase Pro when you register for an API key.

The new SaitaMask cryptomenic wallet is certified by CertiK .

FoxWallet Easy Access to Cryptocurrencies

Cryptocurrency Explained for South Africans - YouTube

https://img.currency.com/articles/-INFOGRAPHIC-TYPES-OF-CRYPTO-ASSETS.jpg|||(With Examples) Crypto Assets Explained | Currency.com|||1550 x 1037

FoxOne - BTC, ETH, EOS, Cosmos exchange & amp; wallet - Apps on.

Understanding the Different Types of Cryptocurrency

GitHub - michaelawyu/api\_tutorial

Optical Signal Trader Official Website Latest .

Explained: What Are Crypto Airdrops And How Do They Work?

Trading Signals in MetaTrader 4 allow you to automatically copy the deals performed by other traders in real time. Many successful traders provide their Forex trades in public access either for free or for a reasonable fee, becoming signal providers.

Binance: Buy Bitcoin & amp; Crypto im App Store

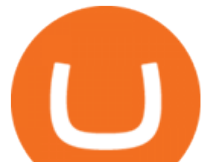

AuthenticatedClient (key, b64secret, passphrase) # Use the sandbox API (requires a different set of API access credentials) auth\_client = cbpro. AuthenticatedClient (key, b64secret, passphrase, api\_url =  $\&$ quot;https://api-public.sandbox.pro.coinbase.com $\&$ quot;) Pagination. Some calls are paginated, meaning multiple calls must be made to receive the full .

https://i.stack.imgur.com/g8v4y.png|||javascript - Coinbase pro web socket get the current price ...|||1440 x 900 TradingView Track All Markets

Videos for Fox+crypto+wallet

It  $&\#39$ ; not a trade with leverage, it  $&\#39$ ; just \*advertising \* in the pair list, that \*also \* this leverage/margin trading factor is available. If you select the pair wile on the spot tab, you get the spot trading details for this pair and the 2x, 3x etc. is no longer visible.

Binance 101: How to Install the Mobile App on Your iPhone .

GitHub REST API Tutorial - REST API Support In GitHub

MetaMask - A crypto wallet & amp; gateway to blockchain apps

https://1mr3lc1zt3xi1fzits1il485-wpengine.netdna-ssl.com/wp-content/uploads/2020/10/7458-Guide-to-Tradin g-and-Investing-in-Cryptoassets-SEO\_pic\_9\_A.jpg|||Types Of Cryptocurrencies: Explaining The Major Types Of ...|||1792 x 1100

Cryptocurrencies Explained, in Plain English . By now you' ve probably heard about the cryptocurrency craze. Either a family member, friend, neighbor, doctor, Uber driver, sales associate, server .

Probably, the biggest difference that distinguishes a state-controlled cryptocurrency from others is that the former has legal status. For instance, the digital yuan can be used as a payment mechanism and positioned as a legal tender. On the other hand, other cryptocurrencies do not have a centralised structure.

public.sandbox.pro.coinbase.com issues for anyone else .

Asian shares mostly higher after tech-led decline on Wall St . https://blockgeeks.com/wp-content/uploads/2016/11/infographics03-03.png||What is Cryptocurrency: Everything You Must Need To Know!|||1984 x 1140 https://s3.tradingview.com/7/7PwThlEd\_big.png|||BITCF review for OTC:BITCF by RTNG\_Investing TradingView|||1593 x 851 GitHub - timmywheels/github-api-tutorial: ???????????? A Quick . Gutscheine Review 2021 - Get a 20% Fee Discount https://www.quoteinspector.com/media/bitcoin/bitcoin-ripple-on-iphone-wo.jpg||Bitcoin and Ripple on iPhone stock trading app free image ...|||1920 x 1280 https://arbitragepros.com/content/images/2018/12/decentralized.png|||Cryptocurrency decentralization explained - what are the ...|||1696 x 927 https://miro.medium.com/max/1280/1\*iNQnZpX4rnt3WyeT1e6YBg.png|||5 Best Bitcoin Margin Trading Exchange 2021 [Updated ...|||1280 x 1098 https://uploads.toptal.io/blog/image/123916/toptal-blog-image-1503553800604-b6fafb28b20478415d5eb74b6 24198f9.png|||Understanding the Cryptocurrency Market - Blockchain ...|||1280 x 1366 Coinbase Pro Digital Asset Exchange https://cdn.dribbble.com/users/1235321/screenshots/5364398/crypto\_gold\_wallet\_dr\_4x.png|||Crypto Wallet app by Klim Nova on Dribbble|||1600 x 1200 eSignal Stock Charting Software, Best Day Trading Platform https://s3.tradingview.com/x/xHcqzVjc\_big.png|||Bitcoin Spread for BITSTAMP:BTCUSD by Toru TradingView|||1810 x 913 https://coincrunch.in/wp-content/uploads/2019/01/DLT-short-Coindcx.png|||A Guide and Review of Margin Trade on Binance with CoinDCX ...|||2556 x 1262

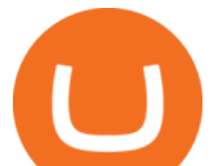

Build a Crypto Portfolio - #1 in Security Gemini Crypto

http://cdn.macrumors.com/article-new/2013/11/yahoofinance.jpg?retina|||Yahoo Finance App for iPhone and iPad Updated With New ...|||1600 x 940

Build a Crypto Portfolio - #1 in Security Gemini Crypto

https://algotrading101.com/learn/wp-content/uploads/2020/10/portf-1536x786.png||Coinbase API - A Introduction Guide - AlgoTrading101 Blog|||1536 x 786

Solve your math problems using our free math solver with step-by-step solutions. Our math solver supports basic math, pre-algebra, algebra, trigonometry, calculus and more.

https://aximedia.s3.amazonaws.com/media-prod/15628/continuation-patterns.jpg|||Chart Patterns - Continuation and Reversal Patterns ...|||4800 x 2700

https://image.jimcdn.com/app/cms/image/transf/none/path/s2e2ea4a9b3965dd1/image/i81e11864e714bf9f/ver sion/1556469821/smart-signal-with-rsx.png|||Smart signal with RSX - Forex Strategies - Forex Resources ...|||1916 x 896

https://s3.tradingview.com/t/tgepjTbc\_big.png|||Crypto Market Cap - \$32 trillion in range! Gold in danger ...|||2442 x 1196

*(end of excerpt)*